# **eole-bareos - Tâche #10445**

Scénario # 13726 (Terminé (Sprint)): Améliorer les messages affichés par Bareos

# **message ""Pas de montage en mode manuel : Erreur"" portant à confusion lors du lancement d'une sauvegarde en mode manuel**

02/02/2015 10:02 - Gérald Schwartzmann

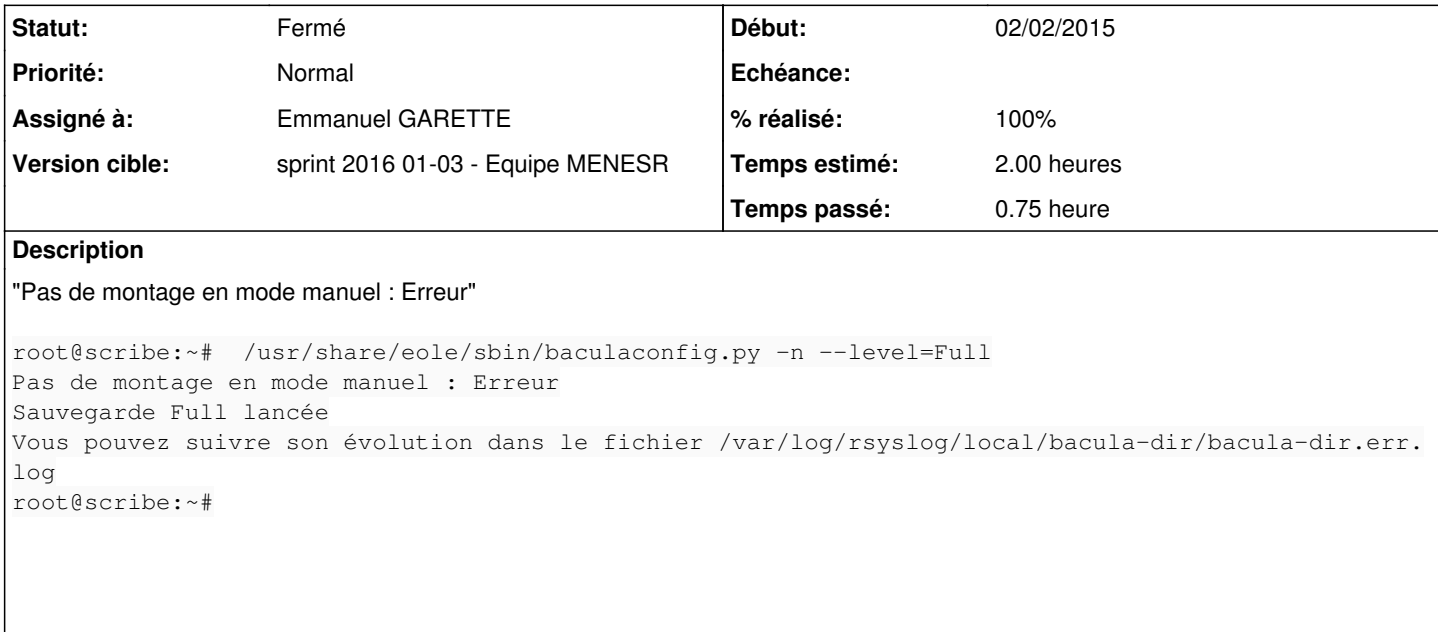

La sauvegarde fonctionne seul le message sème le doute.

#### **Historique**

## **#1 - 03/07/2015 16:43 - Joël Cuissinat**

- *Temps estimé mis à 1.00 h*
- *Tâche parente changé de #10443 à #12291*
- *Restant à faire (heures) mis à 1.0*
- *Distribution changé de EOLE 2.4 à EOLE 2.5*

## **#2 - 23/10/2015 12:24 - Joël Cuissinat**

- *Temps estimé changé de 1.00 h à 2.00 h*
- *Tâche parente changé de #12291 à #13726*
- *Restant à faire (heures) changé de 1.0 à 2.0*

#### **#3 - 23/10/2015 12:25 - Joël Cuissinat**

*- Projet changé de eole-bacula à eole-bareos*

## **#4 - 15/01/2016 17:34 - Emmanuel GARETTE**

## Déjà corrigé par [#7979](https://dev-eole.ac-dijon.fr/issues/7979) je met en résolue pour validation.

root@scribe:/usr/share/ead2# /usr/share/eole/sbin/bareosconfig.py -n --level=Full Pas de montage en mode manuel : OK

#### **#5 - 15/01/2016 17:34 - Emmanuel GARETTE**

*- Statut changé de Nouveau à En cours*

#### *- Assigné à mis à Emmanuel GARETTE*

- *% réalisé changé de 0 à 100*
- *Restant à faire (heures) changé de 2.0 à 0.25*

### **#6 - 18/01/2016 09:55 - Scrum Master**

*- Statut changé de En cours à Résolu*

### **#7 - 20/01/2016 12:29 - Gérald Schwartzmann**

- *Statut changé de Résolu à Fermé*
- *Restant à faire (heures) changé de 0.25 à 0.0*

root@scribe:~# bareosconfig.py -s manual

```
root@scribe:~# bareosconfig.py -n --level=Full
Pas de montage en mode manuel : OK
Sauvegarde Full lancée
Vous pouvez suivre son évolution dans le fichier /var/log/rsyslog/local/bareos-dir/bareos-dir.err.log
root@scribe:~#
```
Ok pas de changement à faire dans la doc.